## **はじめに添付品を確認してください**

お使いになる前に、必ず本紙をご覧になり添付品を確認してください。カスタムメイドによっては、添付品が追加されている場合があります。裏面の「カスタムメイド添付品」もご覧ください。万一、欠品などがございましたら、ご購入元にご連絡をお願いします。 なお、本紙に記載している添付品とは別に、注意書きの紙などが入っている場合があります。添付品および注意書きの紙などは大切に保管してください。

## **■標準添付品**

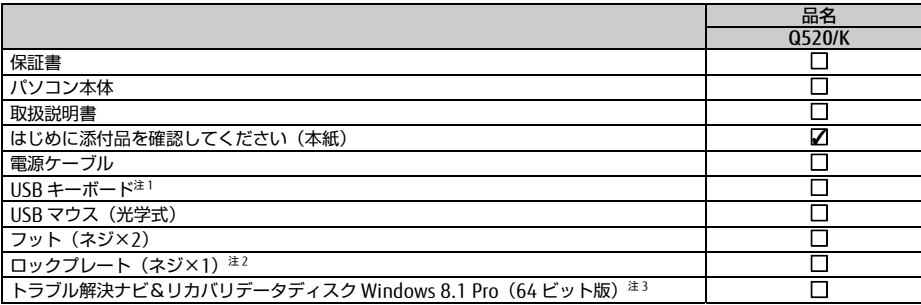

注1 :添付モデルにのみ、添付されています(別箱)。

- 注2 :「LOCK」は添付されていません。別売のワイヤーロックをご用意ください。
- 注3 :Windows 7 Professional(Windows 8.1 Pro ダウン グレード)モデルにのみ、添付されています。

カスタムメイドでリカバリデータディスクなどのディ スク類を選択していない場合は、セットアップ後の 早い時期にディスクを作成してください。作成方法 が記載されたマニュアルについては、『取扱説明書』-「マニュアルについて」をご覧ください。

Corel、WinDVD は Corel Corporation およびその関連会社の商標または登録商標です。 その他の各製品名は、各社の商標、または登録商標です。 その他の各製品は、各社の著作物です。 その他のすべての商標は、それぞれの所有者に帰属します。 Copyright FUJITSU LIMITED 2014

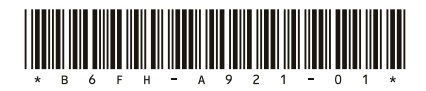

## **■カスタムメイド添付品**

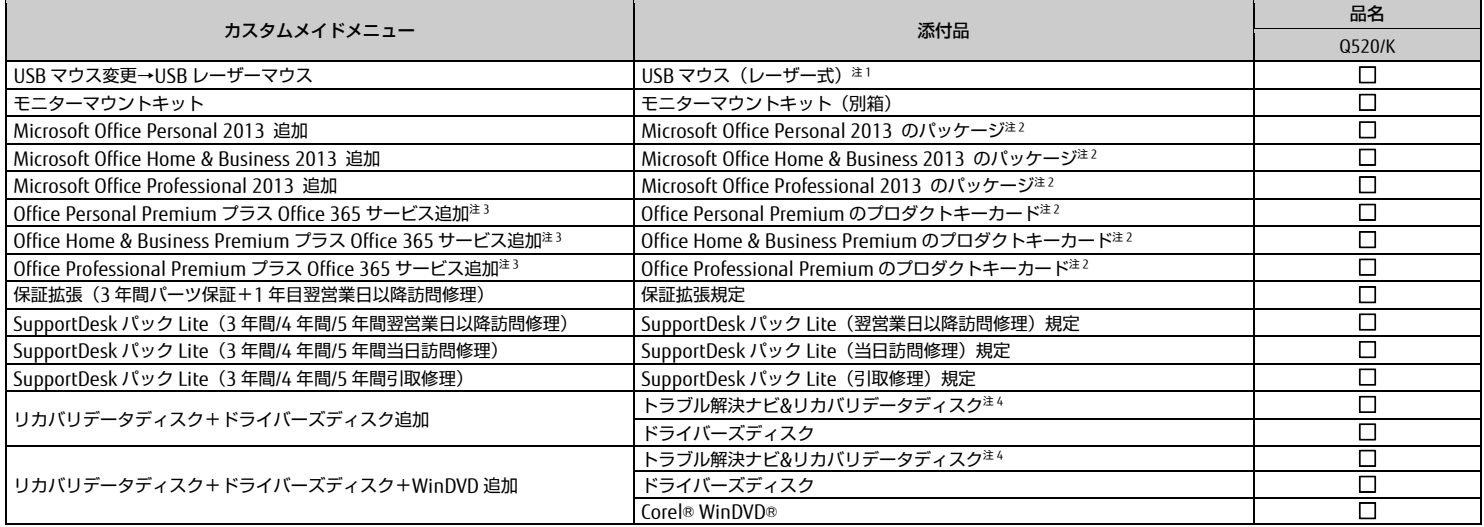

注1 :標準添付品の代わりに添付されています。

注2 :プロダクトキーは Office のプロダクトキーカードに記載、またはパッケージの中のプロダクトキーカードに貼付されています。インストールしたパソコンとプロダクトキーをセットにし て、大切に保管してください。

注3 : 1 年間無料の Office 365 サービス(サブスクリプション(1 年間))が添付されています。

注4 :搭載されている OS に応じたディスクが添付されています。OS によってはディスクが複数枚添付されている場合があります。

・Windows 8.1 Pro の場合:Windows 8.1 Pro(64 ビット版)のディスクが添付されます。

·Windows 7 Professional (Windows 8.1 Pro ダウングレード)の場合: Windows 7 Professional (64 ビット版)、Windows 7 Professional (32 ビット版)のディスクが添付されます。 ・Windows 7 Professional の場合:Windows 7 Professional(64 ビット版)、Windows 7 Professional(32 ビット版)のディスクが添付されます。